#### **STATA 12**

## 1. Introduction

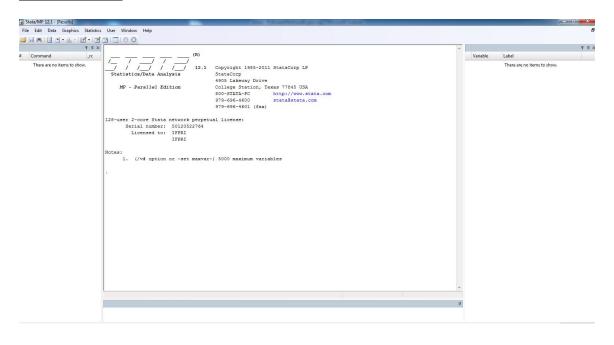

## Stata windows

Review: where past commands appear

Variables: variables list of the dataset in use appear here on the variable window

Stata Command: where you type your commands

Stata Results: where results are displayed

## Stata toolbar

#### Stata files

Databases, extension ".dta"

**Do files**: collect all the commands in a program or script, extension ".do"

**Log files**: store the commands in addition to the output from the commands, extension ".log"

Both the do and the log files can be read as text files. Stata has a do file editor where you can write and save your programs.

## Basic syntax

[prefix:] command [varlist] [=exp] [if exp] [in range] [weight] [using filename] [, options]

#### 2. Loading, inputting and saving data

clear: clears the memory.

clear

- set more on/off: tells Stata to pause/not to pause.
   set more off
- use: loads a Stata-format dataset.
   use filename [, clear]
   use "c:\example1.dta", clear
- save: guarda una base de datos. save filename [, replace] save "c:\example1.dta", replace saveold "c:\example1.dta", replace

Note: If you have all your files in a particular folder, you can specify the route, that is: cd: display your current directory cd "c:\<file directory>": set the working directory or change the current directory dir: list the names of files in the specified directory use example1.dta, clear: opens the data files that are already in Stata format (with extension .dta)

edit: brings up a spreadsheet-style data editor for entering new data and editing existing data.

```
edit [varlist] [if exp] [in range] [, nolabel]
edit
edit, nol
```

• insheet: is intended for reading files created by spreadsheet or database programs. Reads text (ASCII) files where there is one observation per line and the values are separated by tabs or commas.

```
insheet [varlist] using filename [, options]
insheet using example1.txt, clear
see browse below
```

## 3. Description of database

- describe: displays a summary of the contents of the dataset.
   describe [varlist]
   describe
- codebook: displays a codebook for all the variables in the dataset.
   codebook [varlist]
   codebook codjoven educa incomea

## 4. Labels

rename: changes the name of an existing variable.
 rename old\_varname new\_varname
 rename codjoven code

label: attaches a value label and a label to a variable.

label define lblname # "label" [# "label" ...] [, add modify replace nofix]

label list

label drop {lblname [lblname ...] | \_all}

label values varname lblname

label variable varname "label"

label de marital 1 "single" 2 "married" 3 "common law" 4 "other"

label val marital marital

label 1

bro

label var educa "education level"

## 5. Listing

• format: allows you to specify the display format for variables. The internal precision of the variables is unaffected.

```
format varlist %fmt
where %fmt = %9.2f, %10s
```

format incomea %9.2f

list: displays the values of variables. [by varlist:] list [varlist] [if exp] [in range] [, nolabel] list incomea male city if city==1|city==2, nol

browse: is like edit except that it will not allow changing the data.
 <u>browse [varlist] [if exp] [in range] [,nolabel]</u>
 bro in 1/10

gsort: arranges the observations to be in ascending or descending order of the specified varnames.

```
gsort [+/-] varname [[+/-] varname ...] [, generate(newvar) mfirst]
gsort -income age, g(order)
bro income age order
```

## **6. Create and delete variables**

generate: creates a new variable. generate newvar = exp [if exp] [in range]

```
gen manuel=_n
bro income age order manuel
gen manuel2=edad*edad if edad>20 & city!=1
bro age city manuel2
```

• egen: extension of generate

```
egen newvar = fcn (varlist) [if exp] [in range] [,options] where fcn = (r)sum, (r)mean, (r)max, (r)min, group where options = by (varlist)

egen manuel3=mean(age), by(city)
bro city age manuel3
egen manuel4=rsum(income incomea) if group==1
bro group income incomea manuel4, nol
```

<u>Note</u>: A missing value "." will be treated as 0 in a sum and will not be considered when estimating an average.

replace: changes the contents of an existing variable.

```
replace oldvar = exp [if exp] [in range]
gen manuel5=income
replace manuel5=. if factor==.
bro income manuel5 factor
```

recode: changes the values of an existing variable according to the rules specified.

```
recode varlist (rule) [(rule) ...] [, generate(newvar)] gen manuel6=marital recode 3=2 4=3 bro marital manuel6
```

drop: eliminates variables or observations from the data in memory.

```
drop varlist
drop if exp [in range]
drop manuel-manuel6
```

• keep: works the same as drop except that you specify the variables or observations to be kept rather than those to be deleted.

```
keep varlist
keep if exp [in range]
keep if group==1
```

expand: replaces each observation in the current dataset with n copies of the observation

```
expand [=]exp [if exp] [in range] [, generate(newvar)]
expand 2 if city==2
gsort codjoven
bro if city==1
```

## 7. Merge, append and delete databases

 merge: joins corresponding observations from the dataset currently in memory (called the master dataset) with those from the Stata-format dataset stored as filename (called the using dataset) into single observations.

```
merge [varlist] using filename [, update]
The variable _merge is added to the data containing:
merge =1 obs. from master data
_merge = 2 obs. from using data
merge = 3 obs. from both, master agrees with using
_merge =4 obs. from both, missing in master updated
merge = 5 obs. from both, master disagrees with using
use example2.dta, clear
keep codjoven city course sons
sort codjoven city
save temporal.dta, replace
use example1.dta, clear
sort codjoven city
merge codjoven city using temporal.dta
tab _merge
drop _merge
bro
```

 append: appends a Stata-format dataset stored on disk to the end of the dataset in memory.

append using filename

```
use example1.dta, clear append using example3.dta bro
```

 erase: erases files stored on disk. erase temporal.dta

#### **8. Descriptive Statistics**

 do: execute the commands stored in filename just as if they were entered from the keyboard.

do stata.do

• log: allows you to make a full record of your Stata session. A log is a file containing what you type and Stata's output.

log using filename [, replace append] log close

log using example1.log, replace log close

• summarize: calculates and displays a variety of univariate summary statistics.

summarize [varlist] [if exp] [in range] [weight] [, options] gsort group

by group: sum income incomea

 tabulate: produces one- and two-way tables of frequency counts along with various measures of association.

[by varlist:] <u>tab</u>ulate varname [weight] [if exp] [in range] [, <u>nol</u>abel] [by varlist:] <u>tab</u>ulate varname1 varname2 [weight] [if exp] [in range] [, <u>co</u>lumn <u>r</u>ow n<u>ol</u>abel]

tab marital, g(manuel) tab manuel1

table: calculates and displays tables of statistics.

table rowvar [colvar [supercolvar]] [weight] [if exp] [in range] [, contents(clist) by (superrow varlist) col row scol format(%fmt) center]

where clist = freq, sum varname, mean varname, median varname, sd varname, max varname, min varname

```
table city if group==1, row table city [pw=factor] if group==1, row table city group, c(mean age sd age) col row f(%9.1f)
```

• correlate: displays the correlation or covariance matrix for varlist. Observations are excluded from the calculation due to missing values on a casewise basis.

```
correlate [varlist] [if exp] [in range]
pwcorr [varlist] [if exp] [in range][, obs sig]
```

```
sum factor age income
corr factor age income
pwcorr factor age income, obs
```

collapse: converts the data in memory into a dataset of means, sums, medians, etc.
 collapse [(stat) varlist [[(stat)] ...] [weight] [if exp] [in range] [, by(varlist)]
 where stat = mean, sum, median, sd, max, min

collapse (mean) income age (median) income2=income, by(city)

ttest: performs one-sample, two-sample, and paired t tests on the equality of means. Hypothesis:

```
If the mean of one variable is equal to a value ttest varname = # [if exp] [in range] [,level(#)]
If the mean of two variables are equal ttest varname1 = varname2 [if exp] [in range] [,level(#)]
If the mean of one variable is different between groups ttest varname [if exp] [in range], by(groupvar) [level(#)]
ttest income=180, level(99)
ttest income=incomea ttest income, by(male)
```

graph: draws scatterplots, line plots, etc.
[graph] twoway plot [if exp] [in range] [, twoway\_options]

```
scatter scatterplot
line lineplot
connected connected-line plot

gen lincome=ln(income)
gen lincomea=ln(incomea)
twoway scatter lincome lincomea, t1("Graph 1")
```

pctile: creates a new variable containing the percentiles of another variable. pctile newvar = exp [weight] [if exp] [in range] [, nquantiles(#)]

```
pctile pcut = income, n(5)
bro pcut
```

plot type

xtile: creates a new variable that categorizes another variable by its quantiles. You can also specify the cutpoints from another variable.

```
xtile newvar= exp [weight] [if exp] [in range][, nquantiles(#) | cutpoints(varname)]
```

```
xtile quantil = income, n(5)
xtile quantil2 = income, c(pcut)
tab quantil
```

• foreach: loop over items; sets local macro *lname* to each element of the list and executes the commands enclosed in braces.

• forvalues: loop over consecutive values; repeatedly sets local macro *lname* to each element of *range* and executes the commands enclosed in braces.

```
forvalues lname = range {
     commands referring to `lname'
}

forvalues i = 1/5 {
     egen mq`i'= mean(income) if quantil==`i'
}
```

# 9. Matrices

- set matsize: sets the maximum number of rows and columns of a matrix (also the maximum number of variables in a regression). Upper limit is 11,000. set matsize 800
- mkmat: stores the variables listed in varlist in \_N x 1 column vectors of the same name. Optionally, if matrix() is specified, they can be stored as a single \_N x k matrix.

```
mkmat varlist [if exp] [in range] [, matrix(matname)]
mkmat income age
mat list income
mkmat age male marital, mat(X)
mat list X
```

symat: takes a matrix and stores its columns as new variables.

```
svmat [type] matname [, \underline{n}ames(varnames)] svmat double X, n(x) sum age x1
```

## 10. Linear regression

• regress: estimates a linear regression  $Y = \beta X + \epsilon$ .

[by varlist:] <u>reg</u>ress depvar [varlist] [weight] [if exp] [in range] [, level(#) <u>noc</u>onstant <u>robust</u>]

options:

<u>l</u>evel(#) specifies the confidence level, in percent, for confidence intervals of the coefficients

noconstant suppresses the constant term (intercept) in the regression

gobust specifies that the Huber/White/sandwich estimator of variance is to be used in place of

the traditional calculation

This command generates automatically:

e(b) row vector of the estimated coefficients

e(V) variance-covariance matrix of the estimated coefficients

#### Special function:

e(sample) only considers those observations included in the estimation

```
use example4.dta, clear
log using example 1.log, append
gen lincome=ln(income)
tab size, g(size)
reg lincome age male school size2 size3 size4 size5
sum age male school size2 size3 size4 size5 if e(sample)
reg lincome age male school size2 size3 size4 size5, r
log close
reg lincome age male school size2 size3 size4 size5
mat betas = e(b)'
mat list betas
set more off
reg lincome age male school size2 size3 size4 size5 if male==1
gen age2=age if e(sample)
gsort age2
gen order=_n if e(sample)
mat beta = J(183,1,1)
for num 1/183: reg lincome school age size2 size3 size4 size5 if male==1 & order>=X
& order \leq X+999 \setminus \text{mat beta}[1,1] = \text{beta}[1,1]
mat list beta
```

lincom: computes point estimates, standard errors, t and Z statistics, p-values, and confidence intervals for linear combinations of coefficients after any estimation.
 lincom exp [, level(#)]

```
reg lincome age male school size2 size3 size4 size5 lincom size3 - size2 reg lincome age male school size1 size3 size4 size5
```

• predict: calculates predictions, residuals, and influence statistics after estimation.

```
predict [type] newvarname [if exp] [in range] [, statistic]
```

statistic:

xb linear prediction (default)

residuals residual

stdp standard error of linear prediction

```
reg lincome age male school size2 size3 size4 size5
predict lincomep
predict lincomep2 if e(sample)
predict resid, r
sum lincomep lincomep2 resid
bro lincome lincomep2 resid if e(sample)
gen lincome2=lincome if e(sample)
sort lincome2
gen x = n if e(sample)
twoway line graph lincome2 lincomep2 x
reg lincome age male school size2 size3 size4 size5
collapse lincome age male school size2 size3 size4 size5 if e(sample)
predict total
replace male=0
predict females
replace male=1
predict males
sum total females males
```

stepwise: performs stepwise estimation.

```
sw estimation_command depvar [varlist] [weight] [if exp] [in range], {pr(#)}
```

pr(#) specifies the significance level for removal from the model; terms with p>=pr() are eligible for removal

```
use example4.dta, clear
gen lincome=ln(income)
tab size, g(size)
tab actecon, g(act)
sw reg ling edad sexo school tam2-tam5 act2-act11 sindic, pr(0.05)
```

• outreg: formats regression output as it is presented in most documents: t-statistics or standard errors in parentheses under each coefficient, asterisks indicating coefficients statistically different from zero, and summary statistics like R-squared at the bottom. The formatted output is written to a tab- or comma-separated ASCII file, which can then be loaded into word processing or spreadsheet programs to be converted to a table.

```
outreg [varlist] using filename [, se <u>b</u>dec(#) <u>t</u>dec(#) <u>noas</u>ter <u>nocon</u>s <u>nonob</u>s <u>adj</u>r2 <u>nonot</u>es <u>append</u> replace ]
```

# AGRODEP – APPLIED MICROECONOMETRICS (OCT 1-3, 2013) Manuel A. Hernandez and Rita Alvarez-Martinez (IFPRI)

| se      | specifies that standard errors rather than t-statistics are reported                       |  |
|---------|--------------------------------------------------------------------------------------------|--|
| bdec(#) | specifies the number of decimal places reported for coefficient estimates                  |  |
| tdec(#) | specifies the number of decimal places reported for t-statistics                           |  |
| noaster | specifies that no asterisks denoting 1% and 5% confidence intervals be reported            |  |
| nocons  | specifies that the intercept (constant) coefficient estimate not be reported               |  |
| nonobs  | specifies that the number of observations in the estimation not be reported                |  |
| adjr2   | specifies that the adjusted R-squared be reported rather than the regular R-squared        |  |
| nonotes | specifies that notes explaining the t-statistics (or standard errors) and asterisks not be |  |
|         | included                                                                                   |  |
| append  | specifies that new estimation output be appended to an existing output file                |  |
| replace | specifies that it is okay to replace filename if it already exists                         |  |
|         |                                                                                            |  |

<u>Note</u>: to install this command: go to the Help icon; search for "outreg", click on sg97; click on install.

reg lincome age male school size2 size3 size4 size5 outreg using out1.out, b(4) nol replace

| Basic notes on Stata language       |                                 |                                   |  |
|-------------------------------------|---------------------------------|-----------------------------------|--|
| Syntax:                             |                                 |                                   |  |
| [prefix:] command [varlist]         | [=exp] [if exp] [in rar         | nge] [weight] [using filename] [, |  |
| options]                            |                                 |                                   |  |
| Operators:                          |                                 |                                   |  |
| Arithmetic                          | Logic                           | Relations                         |  |
| + Addition                          | ~ No                            | > Greater than                    |  |
| - Subtraction                       | Or                              | < Less than                       |  |
| * Multiplication                    | & And                           | >= Greater or equal               |  |
| / Division                          |                                 | <= Less or equal                  |  |
| ^ Power                             |                                 | == Equal                          |  |
|                                     |                                 | != Not equal                      |  |
| Mathematical Functions:             |                                 |                                   |  |
| abs(x) - absolute value             |                                 |                                   |  |
| $\sin(x)$ - sine                    |                                 |                                   |  |
| $\cos(x)$ - cosine                  |                                 |                                   |  |
| tan(x) - tangent                    |                                 |                                   |  |
| exp(x) - exponential                |                                 |                                   |  |
| ln(x) - natural logarithm           |                                 |                                   |  |
| log(x) - natural logarithm          |                                 |                                   |  |
| sqrt(x) - square root               |                                 |                                   |  |
| Random numbers:                     |                                 |                                   |  |
| uniform() returns uniformly distrib | outed pseudo-random numbers     | s on the interval                 |  |
| Other functions:                    |                                 |                                   |  |
|                                     | neric value or returns a missin | g value                           |  |